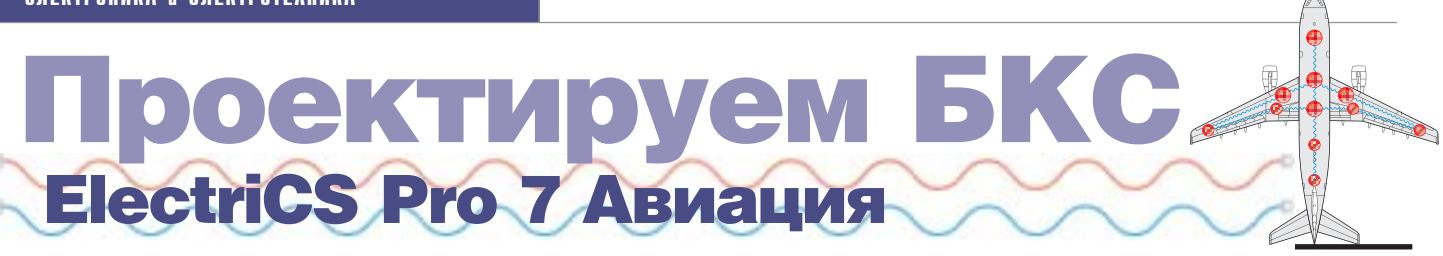

Как рождаются программные комплексы, обеспечивающие конкретную технологию проек тирования на крупном предпри ятии? Заказать? Дорого. Разра батывать самостоятельно? Нужна сильная команда разра ботчиков.

Есть рецепт: берется известное готовое решение и на его базе разрабатывается новый ком плекс. Готовое решение уже имеет весь базовый набор ин струментов, так что его требу ется только дополнить специ фичным функционалом.

Такой подход очень полезен для систем проектирования электрооборудования, где что ни отрасль, то свои требования к проектам.

Предлагаем вашему вниманию опыт подобной разработки на базе ElectriCS Pro 7.

дополнение к возможностям<br>программы ElectriCS Pro 7, взя-<br>той за основу, были разработа-<br>ны специфичный функционал<br>для проектирования бортовой кабельной программы ElectriCS Pro 7, взя той за основу, были разработа ны специфичный функционал сети (БКС) летательных аппаратов и пользовательский интерфейс разработ чика систем БКС. Так появился про граммный комплекс **ElectriCS Pro 7 Авиация**, обеспечивающий работу ко манды конструкторов над общим боль шим проектом.

Когда об этой разработке стало известно в авиационных кругах, к нам стали обра щаться представители КБ – разработчи ков авиационной, ракетной и другой ле тающей техники. Давайте последим за совещанием конструктора (Конструк тор) и разработчика программного ком плекса (Разработчик). Все реплики взяты из реальных переговоров.

#### **Разработчик**

Для начала я хотел бы обозначить воз можности программы. ElectriCS Pro 7 яв ляется универсальной платформой для проектирования электрооборудования в различных отраслях промышленности. Цифровая модель данных электрообору дования позволяет хранить все его ком поненты и связи между ними в объеме, обеспечивающем полноту описания лю бого вида электрооборудования.

Работу с цифровой моделью обеспечива ют база покупных изделий и материалов, редактор схем и навигатор по модели. На эти базовые модули можно навешивать дополнительный функционал.

Спецификация стандартного функцио нала ElectriCS Pro 7 доступна для изуче ния на сайте *www.electricspro.ru*. Можно заказать триальную версию программы и поработать с ней для ознакомления.

В настоящее время у нас имеются модули ПО, обеспечивающие цикл проектиро вания БКС летательного аппарата. **Конструктор**

Рассмотрим нашу специфику проекти рования бортовых кабельных сетей. Задачей проектирования является разра ботка схем систем БКС, жгутов и схем соединений агрегатных, согласующих и коммутационных коробок.

На входе разработчики БКС получают данные по самолетным системам в виде перечня оборудования: блоков, датчи ков, питающих и согласующих уст ройств. И таблиц соединений, которые содержат требования по реализации свя зей в виде отдельных проводов, экрани рованных кабелей, оптоволоконных и высокочастотных кабелей.

#### **Разработчик**

Наша система поддерживает разделение всего состава электрооборудования на системы, а также позволяет разрабаты вать схемы систем, жгутов и коробок.

Есть модуль, позволяющий импортиро вать данные от ваших поставщиков са молетных систем. Можно сразу ввести их компоненты и связи в цифровой модели БКС без разработки схемы, естественно, с дальнейшим ее оформлением.

#### **Конструктор**

На этапе эскизного проектирования раз работчики размещают оборудование на борту ЛА. Результатом расстановки обо рудования является ведомость координат установленных устройств.

Определяются жгуты – по отсекам. В процессе рабочего проектирования осу ществляется несколько итераций для уточнения количества жгутов в отсеках. На первом этапе собрать данные по трас сам жгутов обычно не удается, но при пе репроектировании очередных образцов или модификаций ЛА трассы жгутов уже могут быть уточнены с достаточной сте пенью точности.

Определяются коробки – места установ ки согласующего и коммутационного оборудования.

#### **Разработчик**

Вы можете создавать в нашей системе места размещения оборудования – так называемые оболочки. Для вас это отсе ки, коробки и жгуты. Жгут тоже своеоб разная "оболочка", в которую укладыва ют разъемы и кабели.

Для жгутов и коробок указываются мон тажные переходы – места их соедине ний. Они являются основой для дальней шего определения технологических разъемов и разъемов по границам коро бок. Так задаются топологические связи. А можно задать геометрию жгутов, со здав их трассы. К трассам привязывают ся оборудование, разъемы и монтажные переходы.

#### **Конструктор**

На этапе эскизного проектирования осу ществляется выбор поставщика исполь зуемого коммутационного оборудования и монтажных компонентов: разъемов, клеммных колодок, заделок экранирую щих оплеток, минусовых шин и т.п. Этот этап существенно зависит от выбора из готовителя жгутов, изготовителя ЛА.

#### **Разработчик**

Нас часто спрашивают о базе данных по покупным изделиям. Понятно, что само летные системы придется вводить в базу силами наших заказчиков: только сами заказчики могут сформировать эту но менклатуру. А вот разъемы мы готовы предоставить под заказ. Или предоста вить модуль генерации семейств разъе мов – например, по стандарту Mil. Если наш заказчик сам cгенерирует разъемы, ему будет легче контролировать ограни чительный список.

Вскоре мы предложим систему хранения и поиска покупных изделий GloboCS, с помощью которой наш пользователь сможет набирать необходимые ему изде лия для работы в ElectriCS Pro 7. На сай те *www.globocs.ru* система представлена пока в тестовом режиме.

#### **Конструктор**

Далее начинается этап проектирования принципиальных схем систем электро

| <b>Tions</b>               | Загоновая.                      | <b>James, a renty succes</b> | <b>Bungalow</b> | <b>Газах петаль</b> |
|----------------------------|---------------------------------|------------------------------|-----------------|---------------------|
| W.07                       | <b>Cabinet</b>                  | м                            |                 |                     |
| <b>Cardact lopped</b>      | <b>AURORANOM LINERTON</b>       | ы                            | ٠               |                     |
| II: Shoff size             | Passagi oficiennia              | W.                           |                 |                     |
| <b>Cantact type</b>        | <b>Tues sigue write</b>         | ×                            |                 |                     |
| <b>H</b> Cantact view      | <b>Momorage and Kind School</b> | $\frac{1}{2}$                | ۰<br>ш          |                     |
| $-19$                      | Покрытия компактов.             |                              | u               |                     |
| <b>HPS</b>                 | Toursesse sanne                 | R                            |                 |                     |
| 土門                         | Поерымые и органия:             | ¥                            |                 |                     |
| $+17$                      | Turnergement                    | R                            |                 |                     |
| <b>Standard</b>            | Dieseer                         | u                            |                 |                     |
| <b>Hillman</b>             | <b>HE-IFWARE</b>                | m                            |                 |                     |
| <b>H. Poidaces</b>         | <b><i><u>University</u></i></b> | п                            | -<br>ы          |                     |
| 重点                         | Masica officers                 |                              | ٧               |                     |
| <b>W Assis twee</b>        | Рукценались начальны            |                              | ۷               |                     |
| <b>IE Article mane</b>     | <b>Ramsdellanen påperent</b>    | -                            | R               |                     |
| <b>IET</b> via targeteerto | Calinia pacificis, substraction |                              | ٠               |                     |
| <b>IRI Cambination</b>     | Сочетным пригасток.             | is.                          | u               |                     |

Генератор семейства разъемов

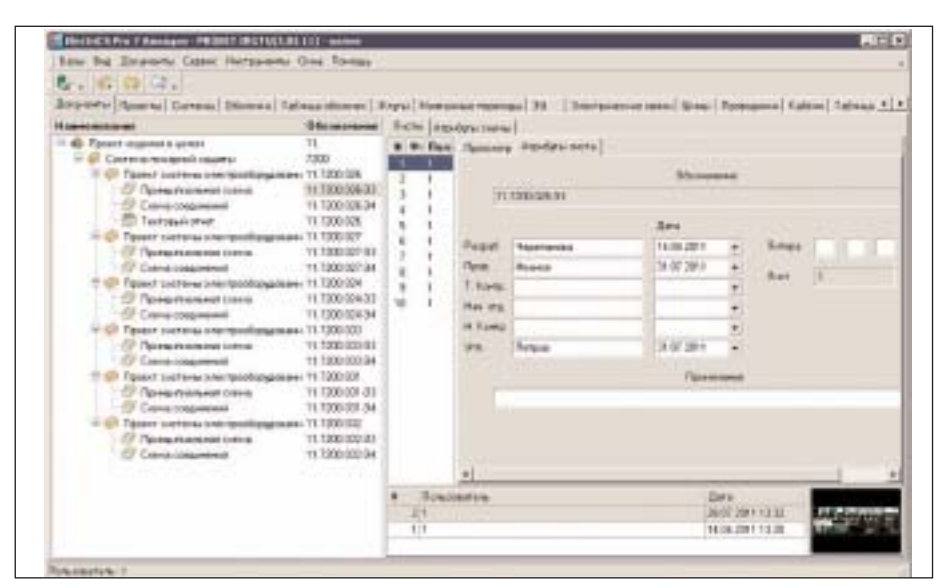

Система управления проектной документацией

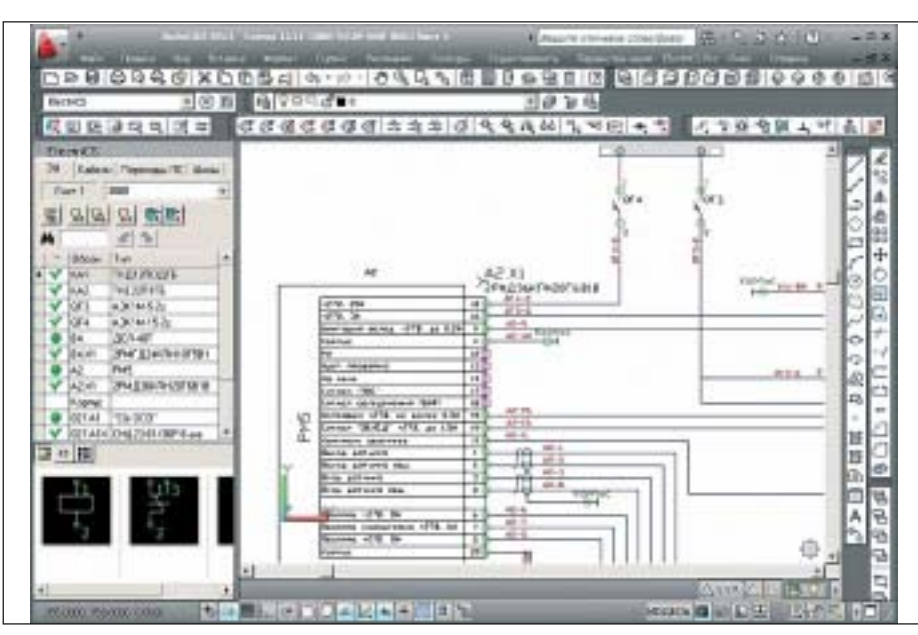

Редактор схем в среде AutoCAD

оборудования. Фактически осуществляется этап графического представления таблиц соединений на самолетные системы, полученных нами в качестве заданий. Помимо решения этой задачи разрабатывается схема взаимодействия различных систем между собой - вводом коммутационных устройств. Так как на момент начала проектирования принципиальной схемы уже известен состав по жгутам, все разъемы могут быть разложены по ним сразу при их создании. **Разработчик** 

Так, мы уже определили в нашей модели проекты систем, коробок и жгутов. Теперь создаем общие схемы, такие как схема технологических разъемов и схема минусовых шин. По собственному усмотрению вы можете создать для них специальные системы или просто сгруппировать в них необходимые технологические устройства.

Теперь надо создать пользователей, определить авторов проектов и распределить права.

Всё – ElectriCS Pro 7 готов к проектированию

Если вы импортируете данные от субподрядчиков, то формирование принципиальных схем систем будет осуществляться в полуавтоматическом режиме: перетаскиваем устройство на лист схемы, а связи отрисовываются сами, в том числе с оформлением графики кабелей. Если вы создаете устройства системы

вручную, все сволится к обычному формированию схемы с созданием устройств из базы покупных и определением связей между ними.

Устройства можно помещать в жгуты и коробки как при создании, так и на последующих этапах работы.

**Конструктор** 

Следующий этап проектирования - самый сложный для конструкторов БКС. Необходимо "наполнить" жгуты. Так как в одном жгуте могут быть расположены кабели разных систем, то рождающийся жгут на момент его проектирования сильно зависит от того, когда конструкторы приступят к разработке очередной системы.

На этом этапе конструктор жгута должен постоянно отслеживать наполнение жгута, которое зависит не от него, а от начала проектирования очередных систем.

Теоретически первый жгут на борту ЛА может быть спроектирован только после сдачи проекта последней системы электрооборудования. Но в жизни, конечно, все иначе. Процесс проектирования построен так, что на определенных этапах работы над проектом можно приступать к проектированию жгутов. Причем иногда удается получить окончательную конструкцию жгута до окончания проектирования систем, в нем участвующих.

## ЭЛЕКТРОНИКА и ЭЛЕКТРОТЕХНИКА

|                          | Seni Die Toostener Centr Hichpieler Grie Forest                                                  |                          |                          |                               |        |                    |                 |
|--------------------------|--------------------------------------------------------------------------------------------------|--------------------------|--------------------------|-------------------------------|--------|--------------------|-----------------|
| <b>C.I. THE A</b>        |                                                                                                  |                          | $N_{\rm{H}}$             |                               |        |                    |                 |
|                          | Departs   Olivers   Immersiones   Ferrares   Taylogueise Inners   Taleasmannes                   |                          |                          |                               |        |                    |                 |
| 3iya<br>L Derwes         |                                                                                                  |                          |                          |                               |        |                    |                 |
| mia                      |                                                                                                  | <b>University</b>        |                          | <b>Maps</b>                   | Denmar | <b>Them'l und</b>  | <b>Harrison</b> |
| <b>HTAIW:B-I</b>         |                                                                                                  |                          |                          |                               |        |                    |                 |
| r. German 2000           |                                                                                                  |                          |                          |                               |        |                    |                 |
|                          |                                                                                                  | <b>Flexional CFA 2.1</b> |                          |                               | 28     | A3X113             |                 |
|                          | Floorest GF3-2-                                                                                  |                          |                          | EXPMIL                        | 注册     | 063-2              | ADDRESS.        |
|                          | Floorest DF3-2-                                                                                  |                          |                          | EXIDALLE                      | 0.35   | GF4 3              | KAN E           |
|                          | Timma KATA                                                                                       |                          |                          | ERICHIN                       | 近期     | 027 A/D/3/19       | 074.1           |
|                          | <b>Промик RAINI-</b><br>Провик 42-7.4<br><b><i><u>Parama 438.1</u></i></b><br><b>Nowas 845.2</b> |                          |                          | 629444                        | ùЖ     | 007 Arbox 381      | 093.1           |
|                          |                                                                                                  |                          |                          | EXPASS                        |        | <b>AZJULT</b>      | KAILA           |
|                          |                                                                                                  |                          |                          | EARNIE                        |        | AZ1019             | EAR-1           |
|                          |                                                                                                  |                          |                          | EPTHIA                        |        | 84 87 %            | KA1 2           |
|                          | <b>Tipoeus B 6-4-4</b>                                                                           |                          |                          | EP-1444                       |        | BANIA.             | KAYLIS          |
|                          | - Хлу: Пани, когдая ОСР-Пена, когдая ОСВ                                                         |                          |                          |                               |        |                    |                 |
| # Curreua: 3380          |                                                                                                  |                          |                          |                               |        |                    |                 |
| $\bullet = X$ ry (Ficto) |                                                                                                  |                          |                          |                               |        |                    |                 |
| + Current 2000           |                                                                                                  |                          |                          |                               |        |                    |                 |
| <b>Hana</b>              | <b>BURNIN</b>                                                                                    |                          | <b>• Обезн совранный</b> |                               |        |                    | Гальницыя       |
| Counsel                  | 1.36                                                                                             |                          | <b>Mergerierung</b>      | <b>Odomesa</b>                |        | Глатичоннита Калми |                 |
| <b>Base</b>              |                                                                                                  |                          |                          | LENCTREZTE, researcrux GPAZIR |        |                    |                 |
| Management               |                                                                                                  |                          | <b>GFK</b>               |                               |        | h                  |                 |
| $x_{10}$                 | <b>LPK27611</b>                                                                                  |                          |                          |                               |        |                    |                 |
| <b>Extern</b>            |                                                                                                  |                          |                          |                               |        |                    |                 |

Пример запроса проводов по жгуту и системе

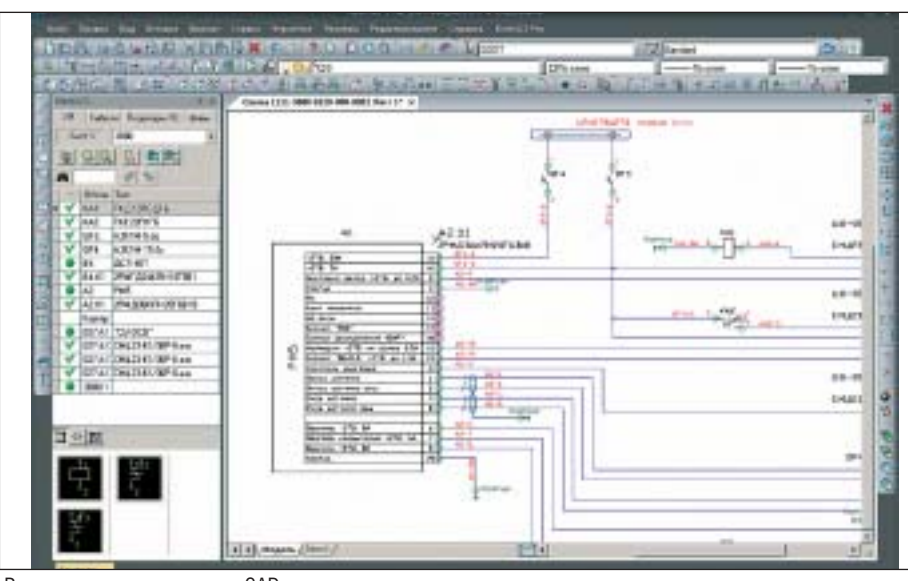

Редактор схем в среде nanoCAD

#### **Разработчик**

У нас есть операция, называемая трасси ровкой. Все электрические связи, зало женные в принципиальной схеме в виде отдельных связей или предварительных (безномерных) кабелей, преобразуются в провода и кабели. Если геометрические данные отсутствуют, то осуществляется прокладка кабелей по топологической схеме. В этом случае при наличии за кольцовок связей мы не гарантируем оп тимального решения и создадим только одно место концентраторов связей на жгут. Если есть трассы, то обеспечивает ся оптимальное решение по критериям длин проводов и можно распределить концентраторы связей по жгуту.

#### **Конструктор**

#### А ЭМС учтете?

#### **Разработчик**

Электромагнитная совместимость уже учтена вами при определении состава жгутов. Этому процессу помогают ваш опыт и стандарты. Мы с удовольствием занялись бы определением жгутов с уче том и ЭМС, и требований стандартов, но понимаем, что наши заказчики к такому функционалу пока не готовы. Это задача проектирования нового самолета, а та ких проектов у нас сейчас единицы.

Но вернемся к анализу состава жгута проектировщиком.

В Навигаторе мы предоставляем доступ ко всем компонентам цифровой модели электрооборудования. Любые запросы конструктор может создавать на ходу. На пример, конструктор жгута хочет увидеть все его связи, сгруппированные по систе мам, или проконтролировать номенкла туру используемых разъемов по всему проекту либо его части. Выполнение та ких запросов не требует специальных знаний. Мы предоставляем универсаль ный инструмент, который может быть ис пользован для формирования группиро вок, фильтров и поиска данных.

Когда жгуты определились, можно вос пользоваться инструментом разрезки – он позволит разрезать разъемом провода, проходящие через монтажные переходы. Формировать таблицы соединений жгу тов и их состав вы можете на любом эта пе проектирования.

#### **Конструктор**

Помимо жгутов, "наполняются" агрегат ные коробки – конструктивы, содержа щие согласующие и коммутационные ус тройства. В коробки для обеспечения модульности конструкции устанавлива ются разъемы.

#### **Разработчик**

Для нас агрегатные коробки – это место размещения устройств: оболочка. Созда ем для нее проект и разрабатываем схему соединений устройств коробки. Причем эти устройства и связи между ними уже созданы в своих системах – их не надо создавать заново. Поэтому разработка такой схемы сведется только к перетас киванию устройств на поле схемы. Все остальное программа достроит самостоя тельно, сама отследит и переключения связей, и адреса подключений.

#### **Конструктор**

По мере того как формируются жгуты, можно приступать к разработке схем со единений самолетных систем. На прак тике схема соединений разрабатывается параллельно с принципиальной схемой. Иногда сразу разрабатывают совмещен ную схему (так называемую Э0), содер жащую и принципиальную схему, и схе му соединений.

#### **Разработчик**

Схема соединений как графический до кумент разрабатывается в ElectriCS Pro на завершающем этапе. Вы, конечно, можете начать делать ее сразу – для визу ального представления хода проектиро вания, но весь инструментарий для раз резки проводов разъемами, создания клеммных колодок, подключения мину совых шин, определения наконечников проводов имеет свой интерфейс. Боль шинство инструментов имеет автомати ческие механизмы. Когда весь этот инст рументарий применен, можно создавать схему соединений. Ну или совмещенную схему – ее тоже можно разрабатывать.

Несмотря на то что мы поддерживаем разработку принципиальной схемы, я возьму на себя смелость утверждать, что принципиальная схема постепенно пере станет играть роль документа, предназ наченного для постановки задачи оче редного этапа при проектировании БКС. Но для этого потребуется сделать множе ство самых разных шагов, начиная с из менения стандартов и заканчивая повсе местным внедрением САПР БКС. Пусть это будет реверансом в сторону зарубеж ных продуктов, которые обычно поддер

живают один тип схем. Поэтому они и имеют проблемы с поддержкой схем соединений или, наоборот, принципиальной схемы. Обычно зарубежные разработчики продуктов, аналогичных нашему, отображают одну схему для одного набора данных, и при адаптации к российским условиям имеют проблемы, пытаясь отобразить один набор данных на две разные схемы. У нас же структура модели сразу позволяет отображать любое количество схем на одни и те же данные. Можете даже выпустить по окончании разработки альбом схем для эксплуатации - еще один набор схем по уже введенным данным.

#### **Конструктор**

Жгуты и коробки на первом этапе представлены только схемой или перечнем с таблицей соединений. На втором этапе осуществляется проектирование их конструкции, мест креплений и плазов. Обычно для этого применяются системы 3D-проектирования жгутов, но иногда используются и приложения, обеспечивающие проектирование жгутов в 2D.

#### Разработчик

На первом этапе мы как раз и представляем жгут в виде его компонентов с таблицей соединений. Формируем и обменные файлы для известных систем 3Dпроектирования жгутов. Принимаем данные из этих модулей по длинам проводов. Это стандартный функционал.

Но предлагаемая нами организация процесса проектирования предоставляет разработчику 3D-жгута возможность видеть на своем рабочем месте состав жгута не только из обменного файла, но и непосредственно из ElectriCS Pro 7.

Дело в том, что разработкой пустотелой "трубы" жгута можно заняться на ранних этапах проектирования. А вот "заполнить" ее и конкретизировать разъемы возможно только при некоторой степени готовности систем. Причем на этих этапах работы осуществляется активный итерационный процесс взаимодействия между разработчиками систем и разработчиком жгута.

Мало того, мы готовы передавать в 3Dсистему так называемый логический жгут. Конструктору-схемнику трудно анализировать обстановку на борту, и зачастую у него получается жгут, который нельзя там смонтировать. Для принятия решения он может передать его конструктору жгута, а тот может разделить один жгут на несколько.

#### **Конструктор**

А что можно сказать об интеграции с **PLM-системой?** 

#### Разработчик

Интегрируемся. Но какие задачи вы хотите решать в PLM-системе?

Конструкторская подготовка жгутов

разбита на два этапа (впрочем, тут правильнее говорить не об этапах, а о параллельных ветках работы): подготовка схем жгутов и их разработка в виде 3Dмодели. Этапы тесно связаны. Любые попытки оптимизировать схему жгута на втором этапе приведут к возврату на первый. Тут надо либо передавать на второй этап права создания технологических компонентов (разъемов, клеммных колодок), либо двигаться итерационным путем.

Если вы хотите управлять с помощью системы РLM процессом конструкторской подготовки, то столкнетесь с очень низкой производительностью процесса наполнения жгутов. Надо передать модель системы БКС в РLM, затем получить из PLM все системы, задействованные в жгуте (какие - надо еще определить), потом сформировать жгут, попытаться оптимизировать его в 3D (что именно оптимизировать?). Далее пойдут итерании.

Если вы хотите только сдать проект в производство, то всю разработку БКС удобнее вести в специализированной базе ElectriCS Pro 7, а в PLM передать только конечный результат по жгутам и коробкам. Ну и схемы систем, конечно. В этом случае на стороне технологической подготовки производства можно использовать переданные данные по жгутам или собрать обшую базу с данными всей БКС для монтажников. Мы такой полхол и рекоменлуем.

В целом специфика проектирования электрооборудования такова, что при новом проектировании выгодно работать в специализированной модели данных, что, собственно, и позволяет делать ElectriCS Рго 7. А для сопровождения производства "рассыпать" проект на отдельные схемы и жгуты с передачей их в PLM.

#### **Конструктор**

Как обстоят дела с оформлением документов по российским стандартам? **Разваботчик** 

Схемы разрабатываются по российским стандартам. Хотя наша система не привязана жестко ни к какому стандарту, мы поставляем настройки и шаблоны для российских стандартов.

Конечно, встречаются особые требования к оформлению схем. Здесь надо либо заказывать специфичный функционал, либо принимать наши варианты оформления. На практике обычно идут по второму пути, настолько малы отличия. Но и разработать новое не проблема.

Например, недавно у нас появились заказчики, которым достаточно обоснованно требуется оформлять схемы методом линейного отображения разъемов. Сейчас такой функционал уже разработан и проходит тестирование.

Сопроводительная документация формируется в процессе выполнения отчетов. Отчеты могут быть разработаны нами, а есть еще и Мастер отчетов, с помощью которого вы можете самостоятельно разработать необходимую вам форму документа.

#### **Конструктор**

У нас оригинальная система обозначений. Разработчик

Система обозначений компонентов в ElectriCS Pro 7 полностью настраивается. Пока в нашей практике мы не замечали, что не можем закрыть потребности наших пользователей

Но с этим вопросом связаны некоторые моменты.

У вас наверняка есть компоненты, которые никак не обозначаются. Могу твердо сказать, какие - например, экранирующие оплетки кабелей. Но оплетки кабелей заводятся на клеммы устройств, поэтому они рассматриваются как потенциалы. Отсюда следует необходимость работать с ними в табличном виде. А как работать в таблице с неименованными объектами? Поэтому у нас обозначается всё: и экраны, и клеммные колодки, и даже наконечники проводов - ведь последние надо уметь передавать в системы 3D-проектирования жгутов, и как прикажете их идентифицировать? Но если вам не нужны такие "лишние" обозначения в схемах и локументах, где они понятны из контекста, то просто не визуализируйте их. А их обозначение мы обеспечим автоматически.

#### **Конструктор**

В каких средах работает ваша система? Разработчик

Графический редактор AutoCAD или папоСАD. Последний поставляется бесплатно

Для получения отчетов понадобится MS Office, но можно обойтись отчетами в формате PDF.

#### Конструктор

Мы готовы приспосабливать вашу программу под себя.

#### Разработчик

"Приспосабливать" стоит только на первом этапе работы. Но по мере внедрения программы мы готовы разрабатывать специализированные инструменты для ваших задач и даже специализированный пользовательский интерфейс. Это позволит работать с программным комплексом, сделанным практически уже именно для вас.

> Владимир Трушин E-mail: tvm@rozmisel.ru

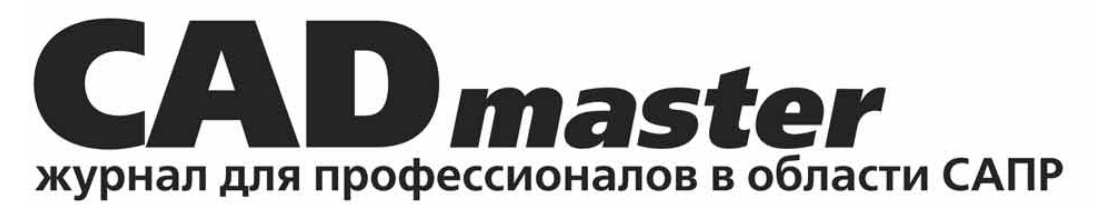

### **Уважаемые читатели!**

Если вы хотите получать печатную версию журнала CADmaster, вы можете оформить бесплатную подписку, заполнив нижеприведенный бланк. Обращаем ваше внимание, что частным лицам на домашний адрес журнал не высылается.

# **Заполненный бланк присылайте:**

Факс: 8 (495) 913-2221 E-Mail: [marketing@csoft.ru](mailto:marketing@csoft.ru) Почта: 121351, г. Москва, ул. Молодогвардейская, дом 46, корпус 2

## **Бланк бесплатной подписки**

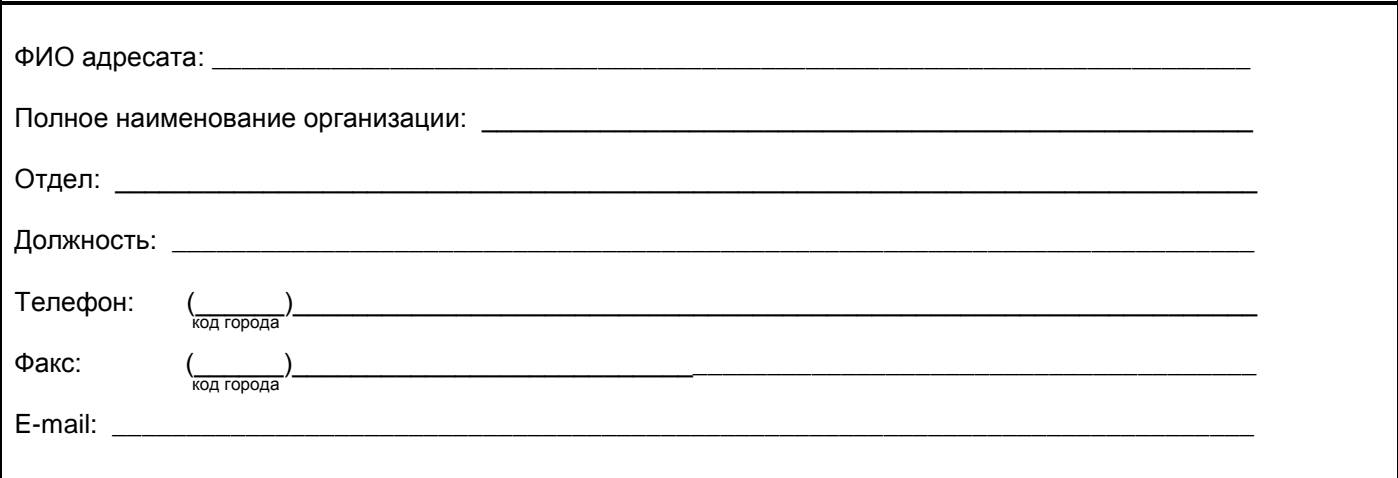

## **Издания направлять по адресу:**

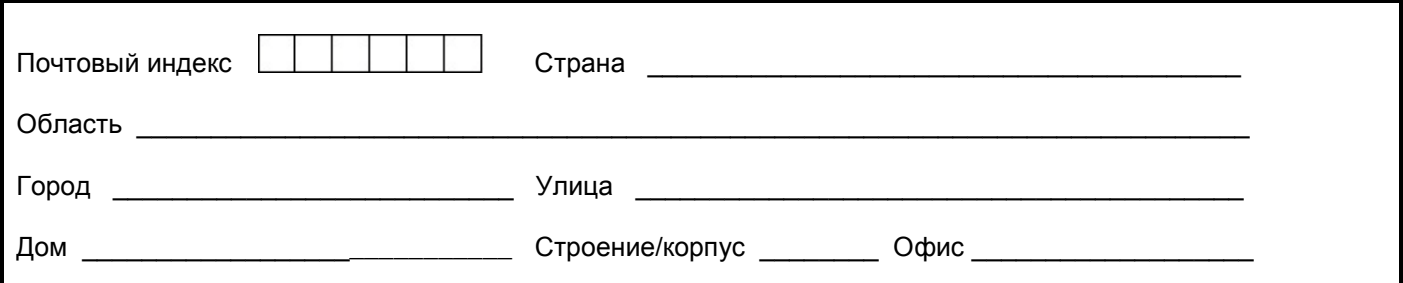

## **Вид деятельности:**

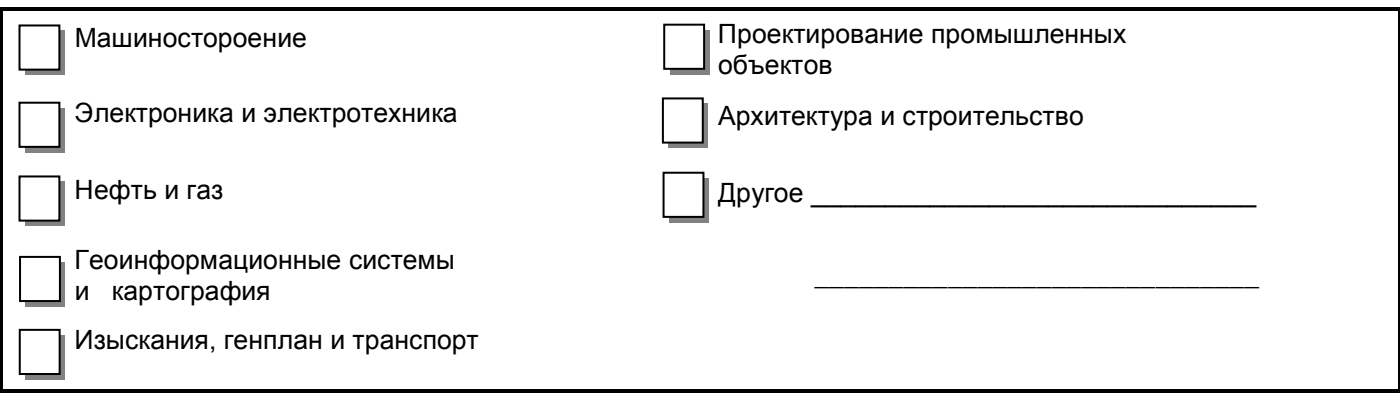